## Hello World

Hello World - Beispiele zum Einstieg in das Thema Batchpad

Inhalt des Beispiels

- Werte im Ausgabefenster ausgeben (Print)
- Variablen verwenden
- String Operationen
- Bedingungen und Schleifen
- Kalkulationen
- Funktionen und Aufruf der Funktionen

Code

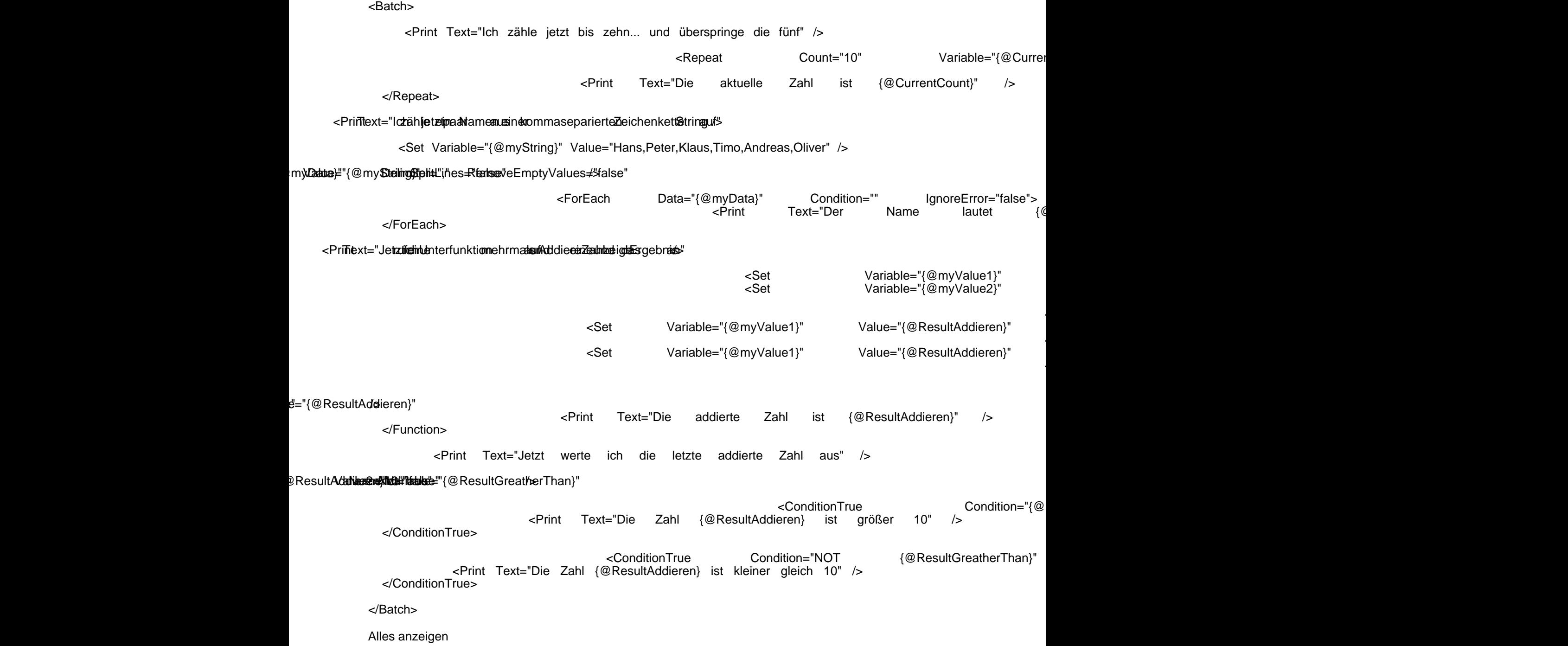